## Package 'RLMM'

May 30, 2024

Version 1.66.0

Date 2005-09-02

Title A Genotype Calling Algorithm for Affymetrix SNP Arrays

Author Nusrat Rabbee <nrabbee@post.harvard.edu>, Gary Wong <wongg62@berkeley.edu>

Maintainer Nusrat Rabbee <nrabbee@post.harvard.edu>

Description A classification algorithm, based on a multi-chip, multi-SNP approach for Affymetrix SNP arrays. Using a large training sample where the genotype labels are known, this aglorithm will obtain more accurate classification results on new data. RLMM is based on a robust, linear model and uses the Mahalanobis distance for classification. The chip-to-chip non-biological variation is removed through normalization. This model-based algorithm captures the similarities across genotype groups and probes, as well as thousands other SNPs for accurate classification. NOTE: 100K-Xba only at for now.

License LGPL  $(>= 2)$ 

**Depends**  $R (= 2.1.0)$ 

Imports graphics, grDevices, MASS, stats, utils

SystemRequirements Internal files Xba.CQV, Xba.regions (or other regions file)

URL <http://www.stat.berkeley.edu/users/nrabbee/RLMM>

biocViews Microarray, OneChannel, SNP, GeneticVariability

git\_url https://git.bioconductor.org/packages/RLMM

git\_branch RELEASE\_3\_19

git\_last\_commit 45e5b88

git\_last\_commit\_date 2024-04-30

Repository Bioconductor 3.19

Date/Publication 2024-05-29

### Contents

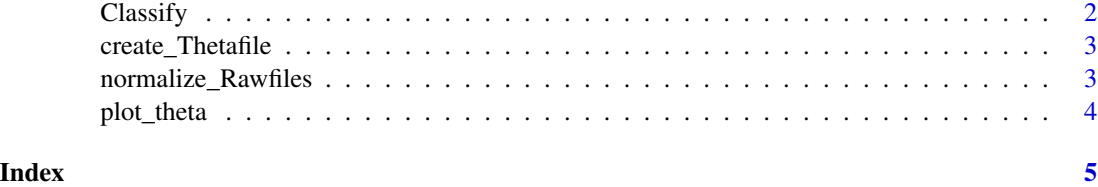

Classify *Classification of SNPs based on theta estimates*

#### Description

This function entails classification of SNPs based on the theta estimates (thetafile), genotype information (A regions file), and some internal files. Currently, this algorithm works for the Affymetrix 100K - Xba dataset.

#### Usage

```
Classify(genotypefile = "",
        regionsfile = "",
thetafile = ",
calIrate = 100
```
#### Arguments

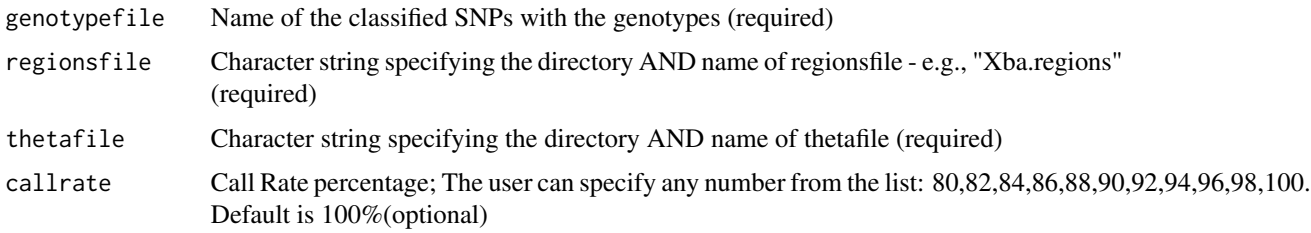

#### Details

For each SNP, Mahalanobis distances from each chip's (theta A, theta B) ordered pair to the genotype centers is calculated. Each chip is assigned the genotype of the cluster which it is closest to (ie: AA, AB, BB).

#### Author(s)

Nusrat Rabbee <nrabbee@post.harvard.edu>, Gary Wong <wongg62@gmail.com>

<span id="page-1-0"></span>

<span id="page-2-0"></span>create\_Thetafile *Calculating Parameter Estimates*

#### Description

Assuming that the \*.norm files are created, this step of the data analysis will calculate estimates of theta A and theta B values for each SNP and chip based on normalized probe intensity data from the \*.norm files. The theta values are produced from fitting a probe-level additive model to the log2 A probe intensities and the B intensities separately.

#### Usage

```
create_Thetafile(probefiledir = getwd(),
                 start = 1,
                 end = -1,
                 thetafile = "")
```
#### Arguments

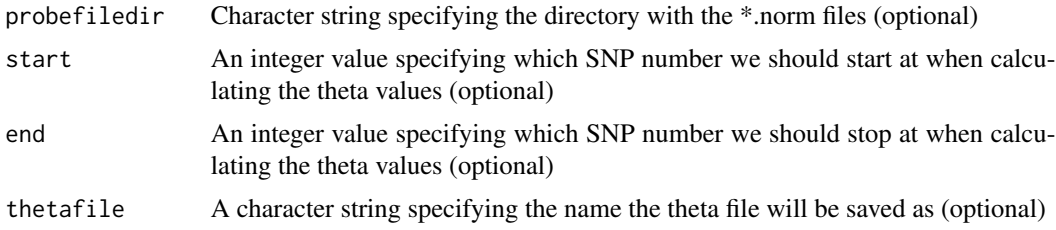

#### Author(s)

Nusrat Rabbee <nrabbee@post.harvard.edu>, Gary Wong <wongg62@gmail.com>

normalize\_Rawfiles *Normalize PM Intensity values*

#### Description

Given a directory with \*.raw files, it will normalize the PMA and PMB intensities in each file using Xba.CQV (composite quantile vector) and return the normalized values written to \*.norm files corresponding to its \*.raw files. EG: If two \*.raw files are used, two \*.norm files will be returned. This normalization simply puts the probe data on the same scale as the training data.

#### Usage

```
normalize_Rawfiles(cqvfile = "",
                  probefiledir = getwd())
```
#### <span id="page-3-0"></span>Arguments

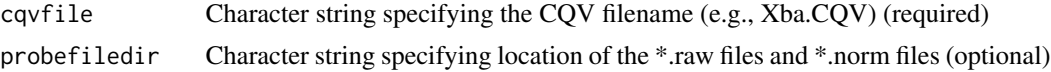

#### Author(s)

Nusrat Rabbee <nrabbee@post.harvard.edu>, Gary Wong <wongg62@gmail.com>

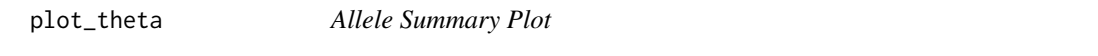

#### Description

Creates an Allele Summary plot (allele B vs. allele A) for each SNP specified in snpsfilename. The points in the plot are the (theta A, theta B) ordered pairs for all the samples of the SNP. If a plotfilename is specified, it will save the plot as a .ps file, otherwise the plot is shown on screen.

#### Usage

```
plot_theta(genotypefile = "Xba.rlmm",
   thetafile = "Xba.theta",
   Pick.Obj = "FALSE",
   plotfile = "plots.ps",
   snpsfile = "snps.lst")
```
#### Arguments

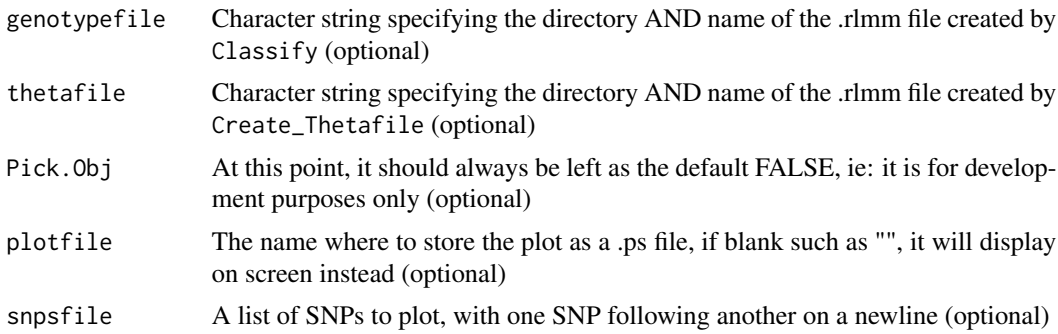

#### Author(s)

Nusrat Rabbee <nrabbee@post.harvard.edu>, Gary Wong <wongg62@gmail.com>

# <span id="page-4-0"></span>Index

∗ classif Classify, [2](#page-1-0) ∗ hplot plot\_theta, [4](#page-3-0) ∗ manip normalize\_Rawfiles, [3](#page-2-0) ∗ methods create\_Thetafile, [3](#page-2-0)

Classify, [2](#page-1-0) create\_Thetafile, [3](#page-2-0)

normalize\_Rawfiles, [3](#page-2-0)

plot\_theta, [4](#page-3-0)